```
Threads in C auf Linux
```
Die C Standard-Bibliothek beinhaltet kauf Funktionen, um mit dem Betriebssystem komplexere Sachen anzustellen.

Hier ein einfaches Beispiel, um paralleles Ausführen von Programmteilen zu ermöglichen:

```
threads_example.c
```

```
#include <stdio.h>
#include <unistd.h>
#include <stdlib.h>
#include <pthread.h>
volatile int x=0:
void* timer_1s(void *vargp){
    for(int i=0; i<10; i++){
         sleep(1); // wait 1s
         printf("1s-Tick\n");
        x++:
     }
     return NULL;
}
void* timer_2s(void *vargp){
    for(int i=0; i<5; i++){
        sleep(2); printf("2s-Tick, t=%ds\n", x);
     }
     return NULL;
}
int main(){
    pthread t thread 1 = 0;
    pthread t thread 2 = 0;
     printf("Wir starten nun beide Timer:\n");
    pthread create(&thread 1, NULL, timer 1s, NULL);
    pthread_create(&thread 2, NULL, timer 2s, NULL);
    pthread join(thread 1, NULL);
    pthread join(thread 2, NULL);
     printf("Wir sind nun fertig mit dem Programm, tschüss!\n");
     return 0;
}
```
Komplieren und ausführen:

```
gcc thread.c -Wall -lpthread
./a.out
```
Ausgabe

```
Wir starten nun beide Timer:
1s-Tick
2s-Tick, t=1s
1s-Tick
1s-Tick
2s-Tick, t=3s
1s-Tick
1s-Tick
2s-Tick, t=5s
1s-Tick
1s-Tick
2s-Tick, t=7s
1s-Tick
1s-Tick
2s-Tick, t=9s
1s-Tick
Wir sind nun fertig mit dem Programm, tschüss!
```
Zu bemerken ist, dass der Heap-Speicher von beiden Threads gleichermaßen benutzt werden kann (siehe Variable x). Ebenso die Stanardausgabe mittels printf().

Würde in einer HTL so einfachen Code lehren, wäre C sicherlich gleich um vieles attraktiver. Doch dort behandelt man max. die Standard C-Lib, mit der man nur müßig etwas umsetzen kann, und schnell an einfachen Anforderungen scheitert.

## [linux](http://www.zeilhofer.co.at/wiki/doku.php?id=tag:linux&do=showtag&tag=linux), [c](http://www.zeilhofer.co.at/wiki/doku.php?id=tag:c&do=showtag&tag=c), [programming,](http://www.zeilhofer.co.at/wiki/doku.php?id=tag:programming&do=showtag&tag=programming) [deutsch](http://www.zeilhofer.co.at/wiki/doku.php?id=tag:deutsch&do=showtag&tag=deutsch)

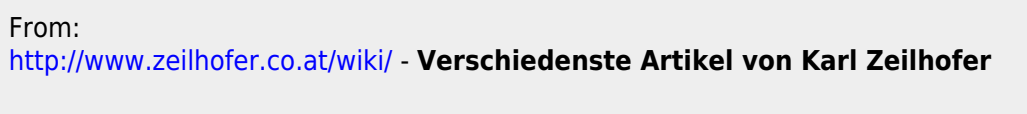

Permanent link: **[http://www.zeilhofer.co.at/wiki/doku.php?id=threads\\_linux&rev=1614449018](http://www.zeilhofer.co.at/wiki/doku.php?id=threads_linux&rev=1614449018)**

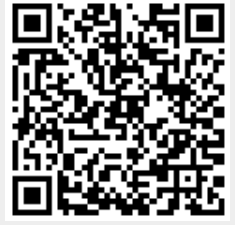

Last update: **2021/02/27 19:03**